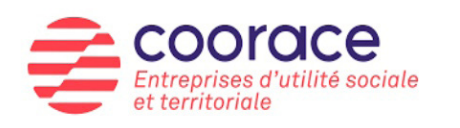

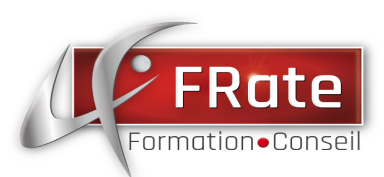

# **EN ROUTE VERS LE PASS NUMERIQUE ET LES SOFT SKILLS**

## ACTION DE FORMATION AUPRES DU PUBLIC ELOIGNÉ DE L'EMPLOI

## **Objectif Programme Illectronisme :**

• Accompagner des bénéficiaires en situation d'illectronisme vers une première étape de maitrise du numérique.

• Atteindre une autonomie numérique

## **Objectif Programme Savoir-Être :**

• Comprendre, identifier et valoriser ses Soft Skills (compétences douces)

## **Public :**

Cette action s'adresse à plusieurs publics issus des structures d'insertion du bassin de Montbéliard.

- Chômeurs de très longue durée (24 mois ou plus)
- Personnes qui touchent des minimas sociaux (RSA, ASS, AAH)
- Jeunes de moins de 26 ans en grande difficulté
- Travailleurs reconnus handicapés

## **prérequis :**

• Être volontaire

• S'engager dans le parcours des 24h/thématique + 6h d'accueil et de bilan

## **Positionnement et personnalisation du parcours de Formation :**

• Test de positionnement effectué en début de session afin de construire un parcours qui réponde aux besoins de chacun et qui permette d'adapter le contenu.

## **Méthode pédagogique :**

• Apport théorique de l'intervenant

• Supports d'exercices contextualisés à l'environnement professionnel et personnel

• Plateforme NOVAFRATE – Plateforme de e-learning (quiz, mise en situation...)

## **SITE DE FORMATION :**

FRATE Formation Conseil 37 avenue des alliés, 25200 Montbéliard

#### **CONTACTS PRESCRIPTIONS :**

Pilotage du dispositif : M. Bruno JOLY 03 81 82 21 75 contact@frateformation.net

## **MODALITÉS FINANCIÈRES :**

• Formation sur le temps de travail • Formation financée par Coorace, réseau de structure d'insertion

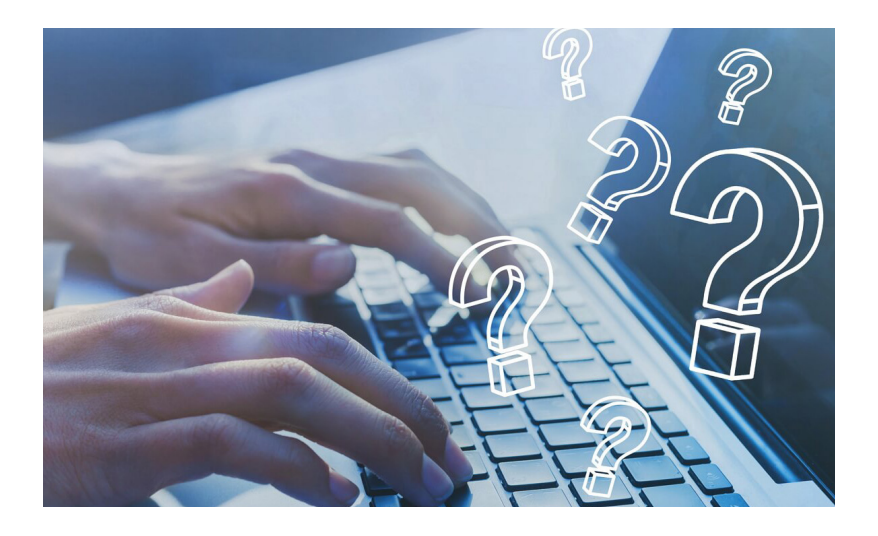

#### **Durée :**

- • **30 heures au total**
- 24heures pour le Module Numérique + 6h d'accueil et de bilan.
- 24heures pour le Module Savoir-être+ 6h d'accueil et de bilan

## **Dates prévisionnelles :**

• **Plusieurs groupes sont susceptibles d'être organisés en fonction du nombre de participants**

## **Validation :**

• Attestation de fin de formation.

## **Programme :**

#### **« ILLECTRONISME »**

**Sequence 1 : Découvrir l'ordinateur et lever les freins du stress informatique**

**Sequence 2 : Maitriser les fonctionnalités d'une boite mail**

**Sequence 3 : Découvrir les autres outils numériques (smartphone, tablette)**

**Sequence 4 : Naviguer sur Internet**

**Sequence 5 : Utiliser le distanciel dans son activité professionnelle et personnelle**

**Sequence 6 : Découvrir l'univers des réseaux sociaux**

**Sequence 7 : Réussir ses e-démarches**

**Sequence 8 : Découvrir les services de Pôle Emploi**

**Sequence 9 : Découvrir les services de la CAF**

#### **« SAVOIR-ETRE »**

**Sequence 1 : Renforcer ses compétences en communication**

- **Séquence 2 : Soigner son Image et avoir une présentation adaptée à son secteur d'activités professionnelles**
- **Sequence 3 : Développer des aptitudes à travailler dans le cadre des règles définies d'un travail d'équipe**

**Sequence 4 : Développer des aptitudes organisationnelles**